## **MCI-400 Master Control Panel**

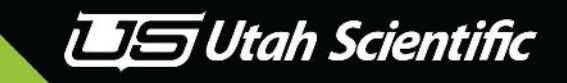

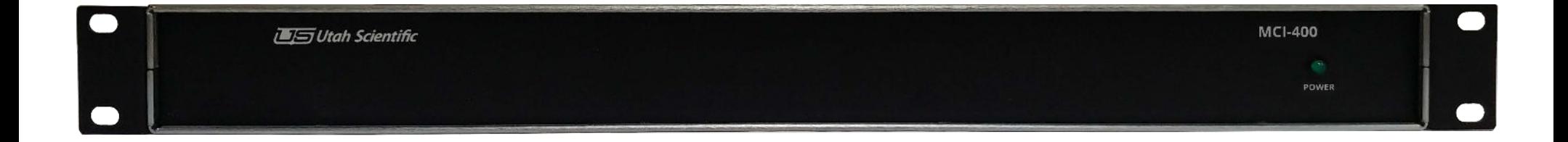

Page 1

Customer Service 800-447-7204

## **MCI-400 Master Control Panel Connections**

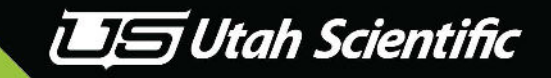

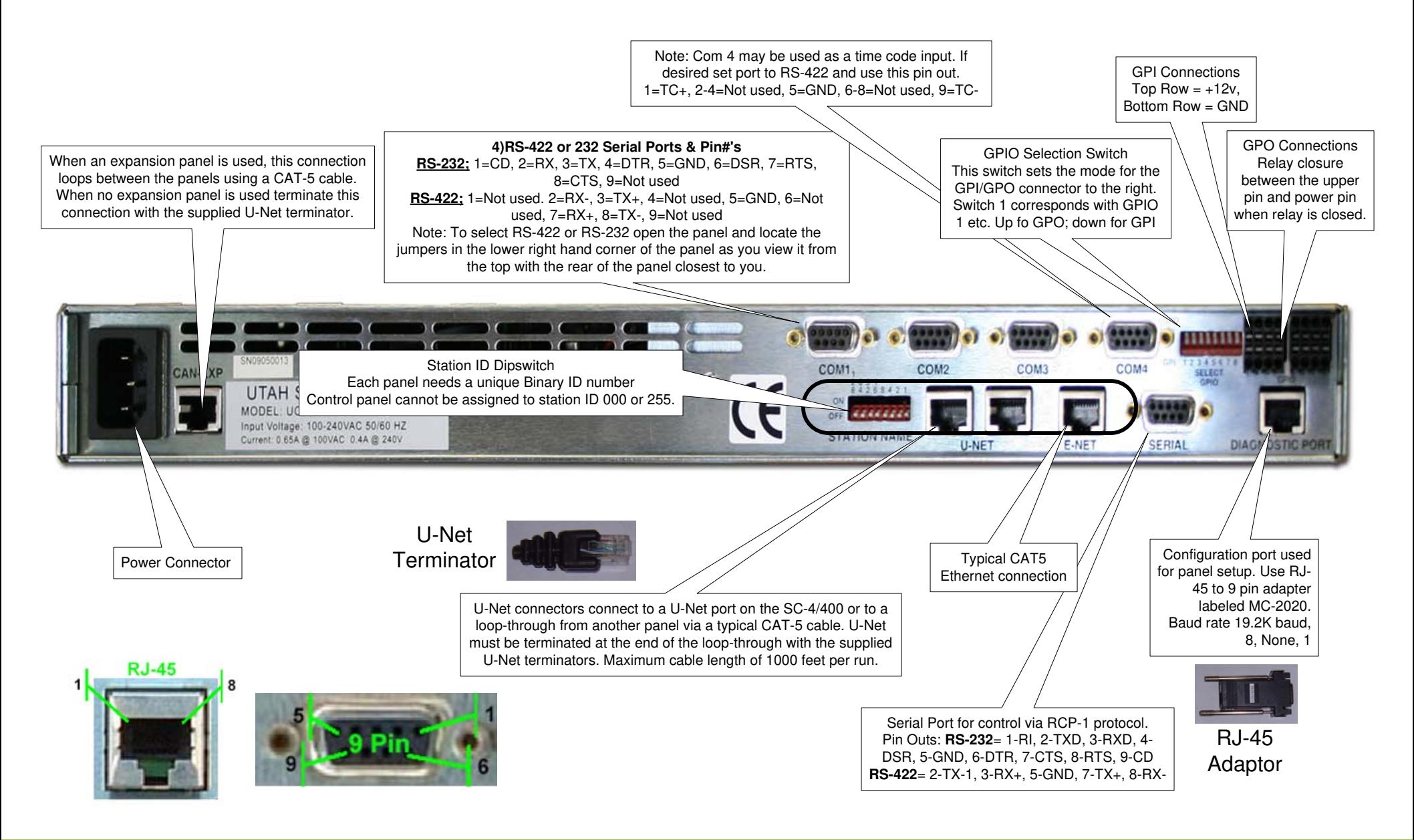